## Протокол №1

внеочередного общего собрания собственников помещений в многоквартирном доме

 $\frac{1}{31}$  мая 2019 г.

## в форме очно-заочного голосования

## ул. Петра Столыпина, д. 5

## г. Челябинск

Общее собрание собственников помещений в многоквартирном доме было проведено в соответствии со ст.45-48 Жилищного кодекса РФ в форме очно-заочного голосования с 19-00 08 октября 2018 года по 17-00 30 мая 2019 года.

Вид общего собрания: внеочередное.

Очное обсуждение вопросов повестки дня состоялось 08 октября 2018 в 19-00 по адресу: около офиса ООО «Горизонты»: г. Челябинск, ул. Петра Сумина, д. 8, оф.7.

Дата окончания приема решений собственников помещений: «30» мая 2019г. 17-00

Сбор оформленных в письменной форме решений собственников помещений в многоквартирном доме осуществлялся с 19-00 08 октября 2018 по 17-00 30 мая 2019г. по адресу: г. Челябинск, ул. Петра Сумина, д.8, оф.7.

(OFPH 1157453000660, «Горизонты» собрания собственников: 000 Инициатор общего ИНН 7453278350).

Общая площадь помещений собственников, составляет 9 871,0 кв.м. Собственники этих метров обладают 9 871,0 голосами.

После окончания голосования в ООО «Горизонты» были переданы решения собственников, обладающих 5 214,66 голосами, что составило 52,83 % голосов от общего количества голосов.

Собрание имеет кворум и правомочно для принятия решений по вопросам, поставленным на голосование.

На повестку дня собрания поставлены вопросы:

1. Утверждение условий дополнительного соглашения №1 к договору управления многоквартирным домом.

2. Об утверждении суммы в размере 26 059,44 рублей на монтаж системы видеонаблюдения (монтаж камер на фасаде подъездов и в лифтовых холлах) и организацию диспетчерской службы для обеспечения круглосуточного контроля за системой видеонаблюдения и об утверждении следующего порядка оплаты: путем увеличения ежемесячного тарифа на содержание и ремонт на 0,22 руб с кв/м. в течении 12 месяцев. Сумма предъявляется к оплате в составе тарифа на содержание и ремонт с расшифровкой структуры платы ежемесячно в течении 12 месяцев.

3. Об утверждении ежемесячной суммы начисления платы за услугу «Обслуживание видеонаблюдения и диспетчерская служба» в составе платы за содержание и текущий ремонт в размере 1,63 руб с кв/м и следующего порядка ее оплаты: путем увеличения ежемесячного тарифа на содержание и ремонт на 1,63 руб с кв/м. Сумма предъявляется к оплате в составе тарифа на содержание и ремонт с расшифровкой структуры платы.

4. Размер платы за возложенные на ООО «Горизонты» дополнительные функции, утвержденные ОСС подлежит индексации 1 раз в 3 года на индекс потребительских цен на текущий год.

5. Утвердить порядок доступа к архивам камер видеонаблюдения (приложение № 1 к протоколу).

По вопросам повестки дня проголосовали следующим образом:

Первый вопрос повестки дня собрания: Утверждение условий дополнительного соглашения №1 к договору управления многоквартирным домом.

Слушали: Инициатор ООО «Горизонты» в лице генерального директора Цыганаш Валерий Николаевич предложил утвердить условия дополнительного соглашения №1 к договору управления многоквартирным домом.

Предложено: Инициатор предложил утвердить условия дополнительного соглашения №1 к договору управления многоквартирным домом.

«ЗА» 3 644,76 голосов, что составляет 69,89 %

«ПРОТИВ» 1 217,10 голосов, что составляет 23,34 %

«ВОЗДЕРЖАЛИСЬ» 352,80 голосов, что составляет 6,77 %

Признаны недействительными 0 голосов.

Решили: Общим собранием собственников принято решение об утверждении условий дополнительного соглашения №1 к договору управления многоквартирным домом. Решение принято большинством голосов.

Второй вопрос повестки дня собрания: Об утверждении суммы в размере 26 059,44 рублей на монтаж системы видеонаблюдения (монтаж камер на фасаде подъездов и в лифтовых холлах) и организацию диспетчерской службы для обеспечения круглосуточного контроля за системой видеонаблюдения и об утверждении следующего порядка оплаты: путем увеличения ежемесячного тарифа на содержание и ремонт на 0,22 руб с кв/м. в течении 12 месяцев. Сумма предъявляется к оплате в составе тарифа на содержание и

ремонт с расшифровкой структуры платы ежемесячно в течении 12 месяцев.

Слушали: Инициатор ООО «Горизонты» в лице генерального директора Цыганаш Валерий Николаевич предложил утвердить суммы в размере 26 059,44 рублей на монтаж системы видеонаблюдения (монтаж камер на фасаде подъездов и в лифтовых холлах) и организацию диспетчерской службы для обеспечения круглосуточного контроля за системой видеонаблюдения и об утверждении следующего порядка оплаты: путем увеличения ежемесячного тарифа на содержание и ремонт на 0,22 руб с кв/м. в течении 12 месяцев. Сумма предъявляется к оплате в составе тарифа на содержание и ремонт с расшифровкой структуры платы ежемесячно в течении 12 месяцев.

Предложено: Инициатор предложил утвердить суммы в размере 26 059,44 рублей на монтаж системы видеонаблюдения (монтаж камер на фасаде подъездов и в лифтовых холлах) и организацию диспетчерской службы для обеспечения круглосуточного контроля за системой видеонаблюдения и об утверждении следующего порядка оплаты: путем увеличения ежемесячного тарифа на содержание и ремонт на 0,22 руб с кв/м. в течении 12 месяцев. Сумма предъявляется к оплате в составе тарифа на содержание и ремонт с расшифровкой структуры платы ежемесячно в течении 12 месяцев.

«ЗА» 3 336,76 голосов, что составляет 63,99 % «ПРОТИВ» 1 529,85 голосов, что составляет 29,34 % «ВОЗДЕРЖАЛИСЬ» 348,05 голосов, что составляет 6,67 % Признаны недействительными 0 голосов.

Решили: Общим собранием собственников принято решение об утверждении суммы в размере 26 059,44 рублей на монтаж системы видеонаблюдения (монтаж камер на фасаде подъездов и в лифтовых холлах) и организацию диспетчерской службы для обеспечения круглосуточного контроля  $3a$ системой видеонаблюдения и об утверждении следующего порядка оплаты: путем увеличения ежемесячного тарифа на содержание и ремонт на 0,22 руб с кв/м. в течении 12 месяцев. Сумма предъявляется к оплате в составе тарифа на содержание и ремонт с расшифровкой структуры платы ежемесячно в течении 12 месяцев.

Третий вопрос повестки дня собрания: Об утверждении ежемесячной суммы начисления платы за услугу «Обслуживание видеонаблюдения и диспетчерская служба» в составе платы за содержание и текущий ремонт в размере 1,63 руб с кв/м и следующего порядка ее оплаты: путем увеличения ежемесячного тарифа на содержание и ремонт на 1,63 руб с кв/м. Сумма предъявляется к оплате в составе тарифа на содержание и ремонт с расшифровкой структуры платы.

Слушали: Инициатор ООО «Горизонты» в лице генерального директора Цыганаш Валерий Николаевич предложил утвердить ежемесячную сумму начисления платы за услугу «Обслуживание видеонаблюдения и диспетчерская служба» в составе платы за содержание и текущий ремонт в размере 1,63 руб с кв/м и следующего порядка ее оплаты: путем увеличения ежемесячного тарифа на содержание и ремонт на 1,63 руб с кв/м. Сумма предъявляется к оплате в составе тарифа на содержание и ремонт с расшифровкой структуры

Предложено: Инициатор предложил утвердить ежемесячную сумму начисления платы за услугу «Обслуживание видеонаблюдения и диспетчерская служба» в составе платы за содержание и текущий ремонт в размере 1,63 руб с кв/м и следующего порядка ее оплаты: путем увеличения ежемесячного тарифа на содержание и ремонт на 1,63 руб с кв/м. Сумма предъявляется к оплате в составе тарифа на содержание и ремонт с расшифровкой структуры платы.

«ЗА» 3 416,86 голосов, что составляет 65,52 %

«ПРОТИВ» 1 469,30 голосов, что составляет 28,18 %

«ВОЗДЕРЖАЛИСЬ» 328,50 голосов, что составляет 6,30 %

Признаны недействительными 0 голосов.

Решили: Общим собранием собственников решение принято об утверждении ежемесячной суммы начисления платы за услугу «Обслуживание видеонаблюдения и диспетчерская служба» в составе платы за содержание и текущий ремонт в размере 1,63 руб с кв/м и следующего порядка ее оплаты: путем увеличения ежемесячного тарифа на содержание и ремонт на 1,63 руб с кв/м. Сумма предъявляется к оплате в составе тарифа на содержание и ремонт с расшифровкой структуры платы.

Четвертый вопрос повестки дня собрания: Размер платы за возложенные на ООО «Горизонты» дополнительные функции, утвержденные ОСС подлежит индексации 1 раз в 3 года на индекс потребительских цен на текущий год.

Слушали: Инициатор ООО «Горизонты» в лице генерального директора Цыганаш Валерия Николаевича предложил утвердить размер платы за возложенные на ООО «Горизонты» дополнительные функции, утвержденные ОСС подлежит индексации 1 раз в 3 года на индекс потребительских цен на текущий год.

Предложено: Инициатор предложил утвердить размер платы за возложенные на ООО «Горизонты» дополнительные функции, утвержденные ОСС подлежит индексации 1 раз в 3 года на индекс потребительских цен на текущий год.

«ЗА» 3 377,16 голосов, что составляет 64,76 % «ПРОТИВ» 1412,70 голосов, что составляет 27,09 % «ВОЗДЕРЖАЛИСЬ» 424,80 голосов, что составляет 8,15 %

Признаны недействительными 0 голосов.

Решили: Общим собранием собственников решение принято об утверждении размера платы за возложенные на ООО «Горизонты» дополнительные функции, утвержденные ОСС подлежит индексации 1 раз в 3 года на индекс потребительских цен на текущий год. Решение принято большинством голосов.

Пятый вопрос повестки дня собрания: Утвердить порядок доступа к архивам камер видеонаблюдения

Слушали: Инициатор ООО «Горизонты» в лице генерального директора Цыганаш Валерия Николаевича предложил утвердить порядок доступа к архивам камер видеонаблюдения (приложение № 1 к протоколу). Предложено: Инициатор предложил утвердить порядок доступа к архивам камер видеонаблюдения

«ЗА» 3 513,76 голосов, что составляет 67,38 % «ПРОТИВ» 1311,65 голосов, что составляет 25,15 % «ВОЗДЕРЖАЛИСЬ» 389,25 голосов, что составляет 7,46 % Признаны недействительными 0 голосов.

Решили: Общим собранием собственников решение принято об утверждении порядка доступа к архивам камер видеонаблюдения (приложение № 1 к протоколу). Решение принято большинством голосов.

Приложение:

- 1. Письменные решения собственников по вопросам, поставленным на голосование на 137 листах в 1
- 2. Реестр собственников, принявших участие в голосовании по ул. Петра Столыпина, д. 5 на 9 листах в 1
- 3. Уведомление о проведении общего собрания собственников на 1 листе в 1 экз.;
- 4. Порядок работы с архивом на 1 листе;
- 5. Дополнительное соглашение на 1 листе.

Члены совета дома:

собственник квартиры № 6

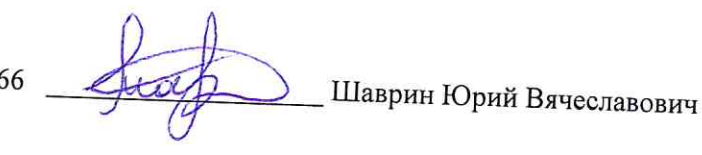

к протоколу №1 ОСС от 31.05.2019г.

Порядок работы с архивом.

- 1) Хранение видеопотока всех камер осуществляется на облачном хранилище данных компании «Интерсвязь». Срок хранения для каждой камеры составляет 14 календарных дней. Запись ведётся по срабатыванию на движение, при изменении окружающей обстановки.
- 2) Доступ к видеоархиву ЗАО «Интерсвязь» предоставляет только компании ООО Горизонты, путём создания учётной записи с присвоением логина и пароля для входа. Полностью исключается любая возможность доступа к архиву третьим лицам, в том числе собственникам квартир.
- 3) Собственникам квартир по их заявлению предоставляется логин и пароль для входа и просмотра видео в режиме онлайн.
- 4) ООО Горизонты предоставляет видеоматериал собственникам квартир, или квартиросъёмщикам (при наличии договора аренды) в следующем порядке: 3.1) Для получения интересующего видеоархива собственнику необходимо обратится в УК Горизонты, оставить письменное заявление в свободной форме на имя Генерального директора, предоставить переносной носитель информации объёмом не менее 8 Гб. В заявлении указать:

3.1.1) Интересующие видеокамеры согласно схеме (схема имеется у сотрудника УК Горизонты);

3.1.2) Интересующий временной промежуток записи каждой камеры;

3.1.3) Контактный номер телефона.

3.2) УК Горизонты в течении 3-х рабочих дней после приёма заявления предоставит собственнику на его переносном носителе видеоматериал согласно запросу. По мере готовности видеоматериала, сотрудник УК Горизонты известит об этом собственника по указанному в заявлении номеру телефона.